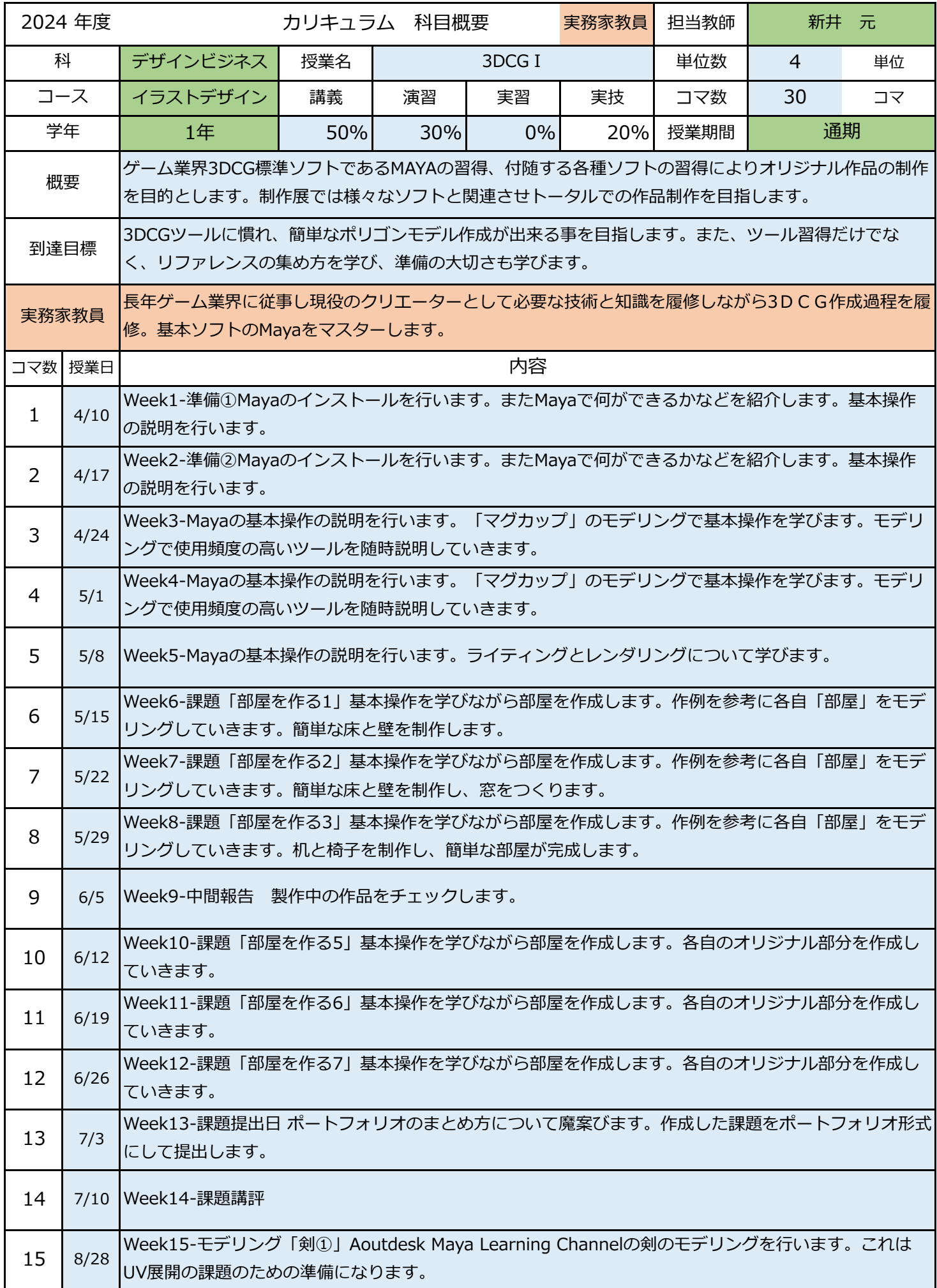

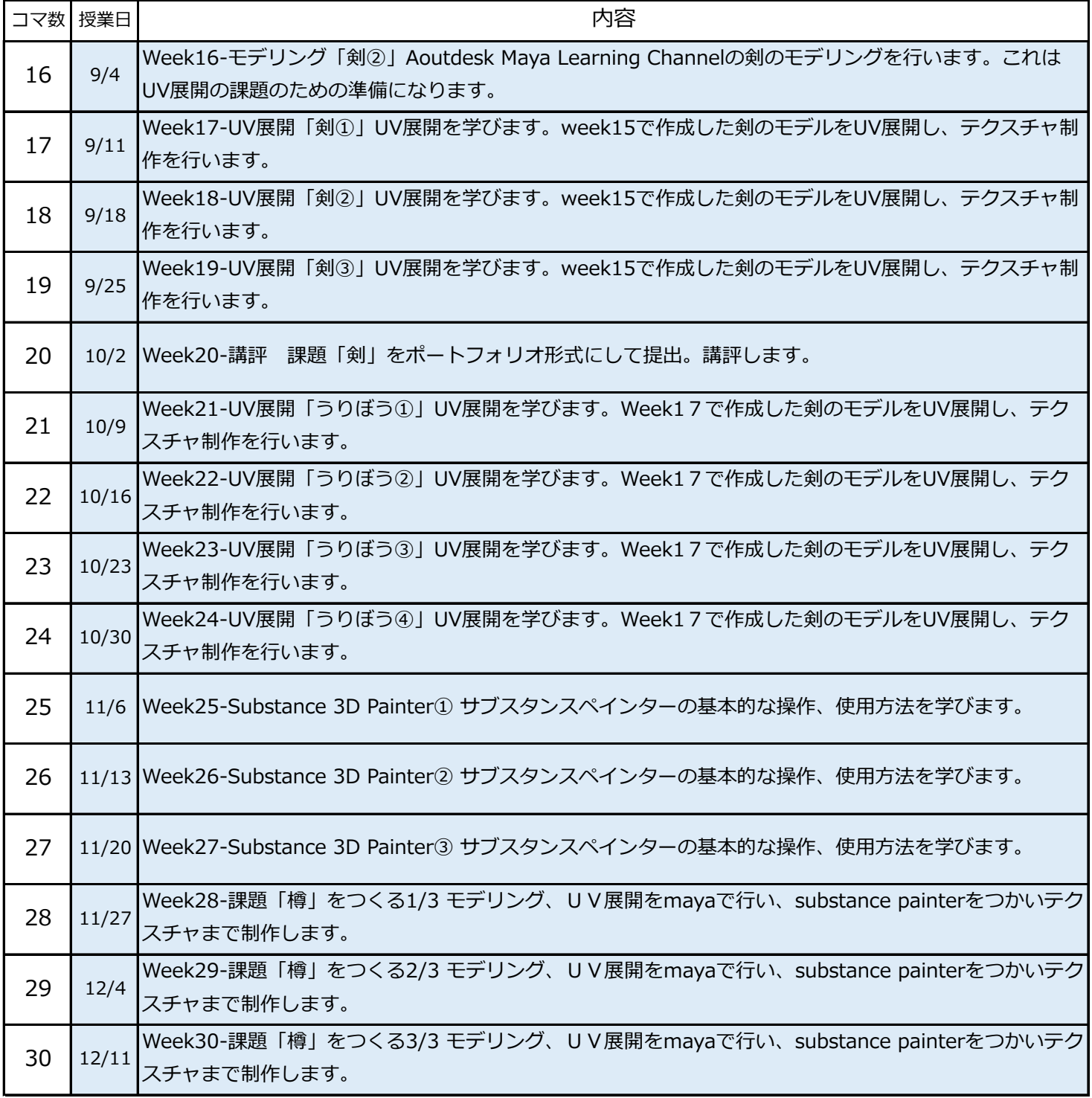

を

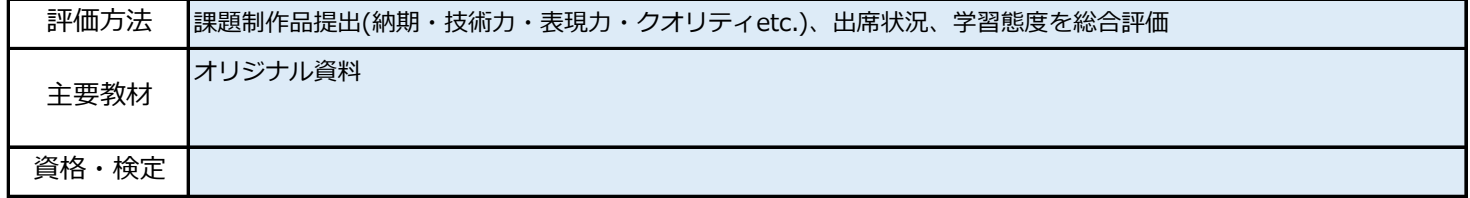

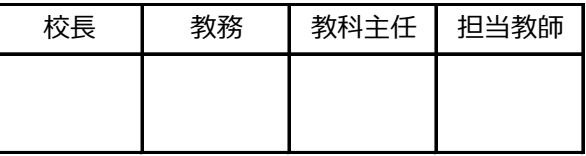